# **C2040-911Q&As**

IBM WebSphere Portal 8.0 Solution Development

### **Pass IBM C2040-911 Exam with 100% Guarantee**

Free Download Real Questions & Answers **PDF** and **VCE** file from:

**https://www.leads4pass.com/c2040-911.html**

100% Passing Guarantee 100% Money Back Assurance

Following Questions and Answers are all new published by IBM Official Exam Center

**C** Instant Download After Purchase

**83 100% Money Back Guarantee** 

365 Days Free Update

**Leads4Pass** 

800,000+ Satisfied Customers

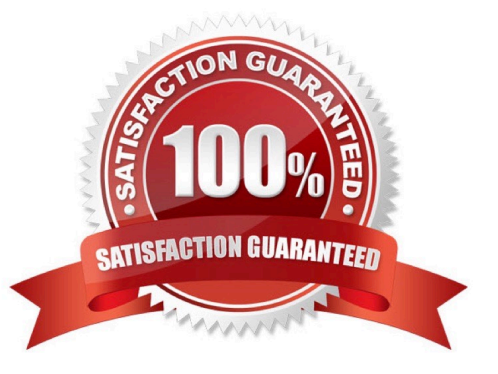

## **Leads4Pass**

#### **QUESTION 1**

Which of the following statements is true about the Unified Task List portlet?

A. The Unified Task List portlet integrates only with IBM WebSphere Process Server workflows.

B. The Unified Task List portlet can be customized to access, retrieve, and format tasks from multiple different backend workflow managementsystems.

C. The Unified Task List portlet offers built-in integration with IBM WebSphere Process Server workflows and IBM Web Content Managerworkflows.

D. The Unified Task List portlet can integrate with any standard Java JCA connectors.

Correct Answer: B

#### **QUESTION 2**

Carl is trying to create a theme based on a modularized IBM WebSphere Portal theme. He is ready for deployment, but is unsure of the structure he needs to use to accomplish this. What would be the proper deployment structure for this theme?

A. Create an ZIP file that contains one WAR file containing the dynamic content of the theme and one JAR file containing a .content filereferencing the static content.

B. Create a custom version of the dynamic content from the modularized theme as a new EAR file and a custom version of the static content bycreating a folder in the file store for it.

C. Create a WAR file that contains an ZIP file containing an EAR file that includes both static and dynamic content.

D. Create a folder for the theme in the file store, and create a WAR file containing an exact copy of this theme. All associations between static anddynamic content will be made once both are associated by sharing similar context roots.

Correct Answer: B

#### **QUESTION 3**

When creating and registering a custom portlet service, it is possible to set initialization parameters. What code would Adrienne use to access a parameter with the name sample.portletservice.HelloServiceImpl2.message?

A. public void init(Preferences servicePreferences) { String message = servicePreferences.get("message", "Hello"); }

B. public void sayHello(RenderRequest request, RenderResponse response) { String message = request.getAttribute("message"); }

C. public void init(Preferences servicePreferences) { String message = servicePreferences.getInitParam("message", "Hello"); }

D. public void sayHello(RenderRequest request, RenderResponse response) { String message = request.getParameter("message"); }

### **Leads4Pass**

Correct Answer: A

#### **QUESTION 4**

Bill is developing a portlet that uses AJAX to retrieve information from the server. In the serveResource() method first he is setting "AdminName" request attribute and then forwarding control to a JSP for generating markup. Using best practices, how should he print the "AdminName" attribute inside the JSP?

A.

B.

- C. \${requestScope.AdminName}
- D. \${portalRequest.AdminName}

Correct Answer: C

#### **QUESTION 5**

The following code sample is an excerpt from an implementation of a custom ExplicitLoginFilter.

 $\mathbf{1}$ public void login(HttpServletRequest reg HttpServletResponse resp. String userID, char[]  $\overline{2}$ password, FilterChainContext portalLoginContext, Subject subject, String realm, 3 ExplicitLoginFilterChain chain) throws Exception {  $\overline{4}$ 5 chain.login(req, resp, userID, password, portalLoginContext, subject, realm); 6  $\overline{7}$ String myindiname = UserAgreementService JNDI\_NAME, 8 UserAgreementService mySrv' = 9 (UserAgreementService) ctx.lookup(myindiname); 10 if( mySrv.checkUser(userID) ) { 11 // serd user to license agreement page 12  $\mathcal{E}$ 13 Ŋ

Evan needs to implement custom logic to check whether the user needs to accept an updated user agreement. Which one of the following lines of code allows the user to be sent the friendly IBM WebSphere Portal URL \\'acceptAgreement,\\' if the checkUser method returns true?

A. resp.sendRedirect("/wps/myportal/acceptAgreement");

B. portalLoginContext.setRedirectURL("/wps/myportal/acceptAgreement");

C. RequestDispatcher rd = req.getRequestDispatcher("/wps/myportal/acceptAgreement"); rd.forward(req, resp);

D. RequestDispatcher rd = req.getRequestDispatcher("/wps/myportal/acceptAgreement"); rd.include(req, resp);

Correct Answer: B

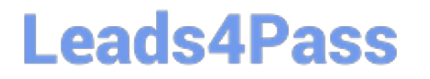

[C2040-911 PDF Dumps](https://www.leads4pass.com/c2040-911.html) [C2040-911 VCE Dumps](https://www.leads4pass.com/c2040-911.html) [C2040-911 Braindumps](https://www.leads4pass.com/c2040-911.html)